## 14115 3 Hours/100 Marks Seat No.

Instructions: (1) All questions are compulsory.

## (2) Figures to the right indicate full marks.

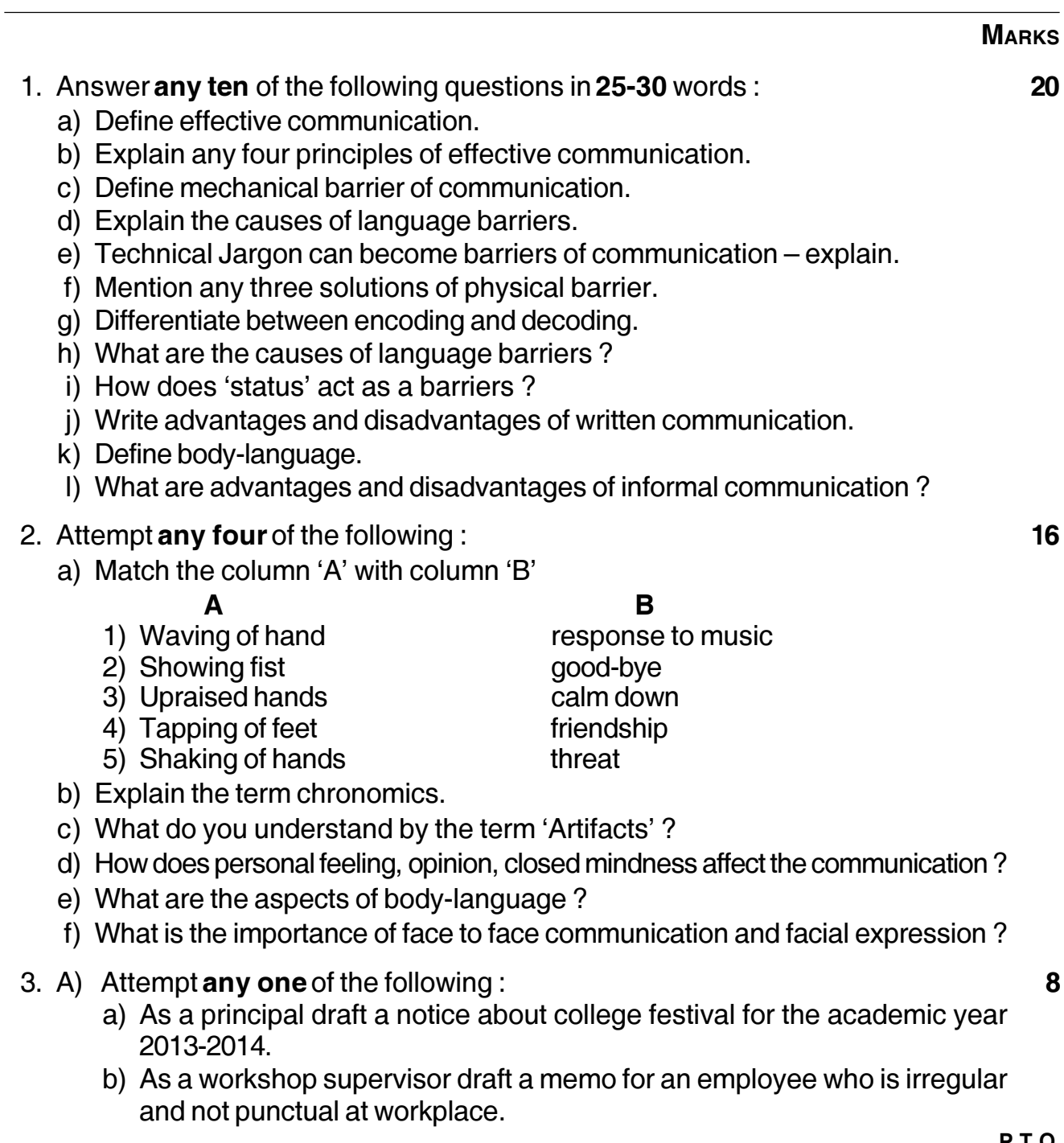

17201

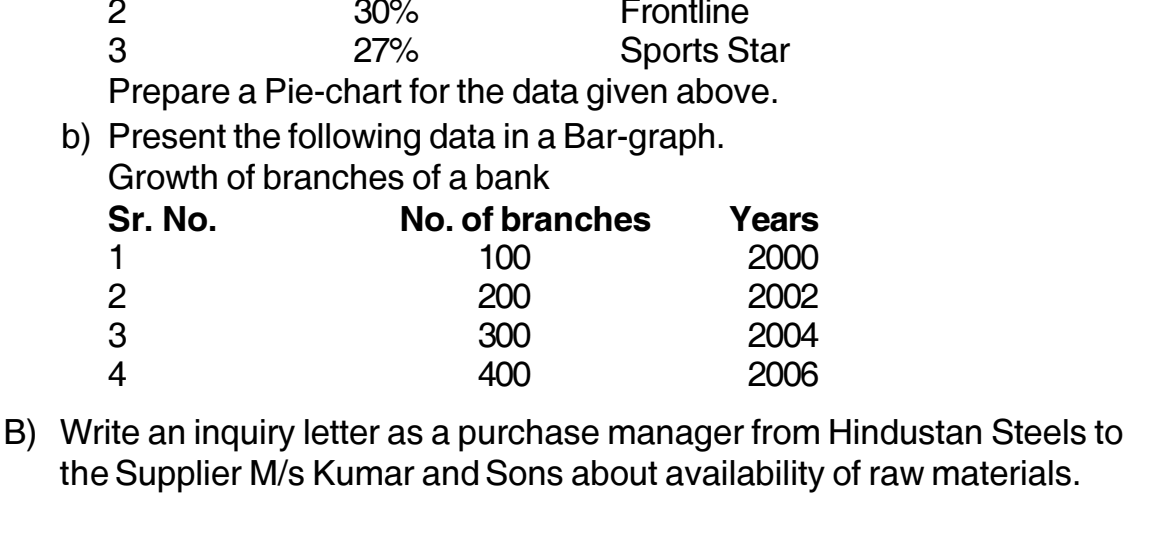

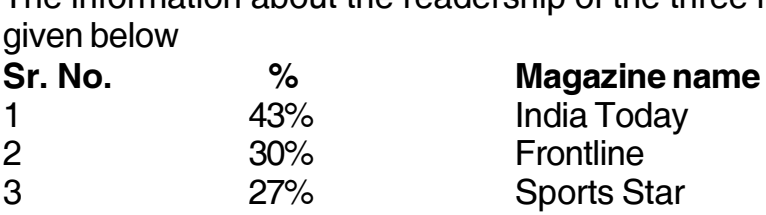

e) Write advantages and disadvantages of graphic communication.

6. A) Attempt any one of the following: a) The information about the readership of the three magazines in a city is

- c) How does sender's personal appearance impact upon his/her communication? d) State the non-verbal codes for the following 2) pat on shoulders 1) forward leaning
- b) Explain the types of listening.
- 5. Attempt any four of the following: a) Explain the term gesture and postures.

4) personal distance

- your report as a investigation officer.
- 

3) nodding of head

- B) Attempt any one of the following:
	- a) Write a report on decrease in the production of cosmetic factory. Give suggestions.
	- b) There has been a fire on the workshop. As a workshop supervisor you have been appointed by board panel to investigate the malter. Submit
- 

Write a letter of application along with your resume to Century Reyon, Murbad road Shahad - 421103 Dis. - Thane for the post of Sr. Engineer (Electronics).

4. A) Attempt the following:

B) Attempt any two of the following:

c) Explain the term vocalics and paralanguage.

- a) Explain the term 'Proximics' and how does it affect the communication. b) What is the importance of eye contact in presentation and speech.
	-
	-
	-
	-
- 17201

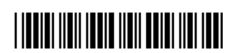

16

8

8

Prepare a Pie-chart for the data

b) Present the following data in a

Growth of branches of a bank

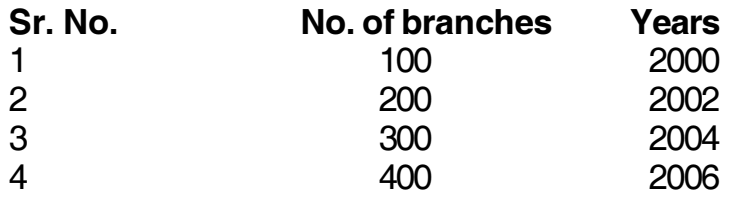

 $\mathbf{a}$ 

**MARKS** 

8

8